<span id="page-0-3"></span>**cf —** Compare two datasets

[Also see](#page-3-0)

[Description](#page-0-0) [Quick start](#page-0-1) [Menu](#page-0-2) Menu [Options](#page-1-1) [Remarks and examples](#page-1-2) [Stored results](#page-2-0) [Acknowledgment](#page-2-1)

# <span id="page-0-0"></span>**Description**

cf compares *[varlist](https://www.stata.com/manuals/u11.pdf#u11.4varnameandvarlists)* of the dataset in memory (the master dataset) with the corresponding variables in *[filename](https://www.stata.com/manuals/u11.pdf#u11.6Filenamingconventions)* (the using dataset). cf returns nothing (that is, a return code of 0) if the specified variables are identical and a return code of 9 if there are any differences. Only the variable values are compared. Variable labels, value labels, notes, characteristics, etc., are not compared.

# <span id="page-0-1"></span>**Quick start**

Compare values of v1 and v2 from mydata1.dta in memory to mydata2.dta

cf v1 v2 using mydata2

Same as above, but give a detailed listing of the differences cf v1 v2 using mydata2, verbose

<span id="page-0-2"></span>Same as above, but for all variables in memory

cf \_all using mydata2, verbose

## **Menu**

Data  $>$  Data utilities  $>$  Compare two datasets

## <span id="page-1-0"></span>**Syntax**

```
cf varlist using filename , all verbose
```
# **Options**

all displays the result of the comparison for each variable in *[varlist](https://www.stata.com/manuals/u11.pdf#u11.4varnameandvarlists)*. Unless all is specified, only the results of the variables that differ are displayed.

<span id="page-1-2"></span>verbose gives a detailed listing, by variable, of each observation that differs.

## **Remarks and examples [stata.com](http://stata.com)**

cf produces messages having the following form:

*varname*: does not exist in using *varname*: \_\_ in master but \_\_ in using  $varname:$  mismatches *varname*: match

An example of the second message is "str4 in master but float in using". Unless all is specified, the fourth message does not appear— silence indicates matches.

### Example 1

We think the dataset in memory is identical to mydata.dta, but we are unsure. We want to understand any differences before continuing:

. cf \_all using mydata .

All the variables in the master dataset are in mydata.dta, and these variables are the same in both datasets. We might see instead

. cf \_all using mydata mpg: 2 mismatches headroom: does not exist in using displacement: does not exist in using gear\_ratio: does not exist in using [r\(9\);](https://www.stata.com/manuals/perror.pdf#perrorRemarksandexamplesr(9))

Two changes were made to the mpg variable, and the headroom, displacement, and gear\_ratio variables do not exist in mydata.dta.

◁

To see the result of each comparison, we could append the all option to our command:

```
. cf _all using mydata, all
           make: match
          price: match
            mpg: 2 mismatches
          rep78: match
       headroom: does not exist in using
          trunk: match
         weight: match
         length: match
           turn: match
    displacement: does not exist in using
      gear_ratio: does not exist in using
         foreign: match
r(9);
```
For more details on the mismatches, we can use the verbose option:

```
. cf _all using mydata, verbose
             mpg: 2 mismatches
                  obs 1. 22 in master; 33 in using
                  obs 2. 17 in master; 33 in using
        headroom: does not exist in using
    displacement: does not exist in using
      gear_ratio: does not exist in using
r(9);
```
This example shows us exactly which two observations for mpg differ, as well as the value stored in each dataset.  $\blacktriangleleft$ 

### Example 2

We want to compare a group of variables in the dataset in memory against the same group of variables in mydata.dta.

```
. cf mpg headroom using mydata
             mpg: 2 mismatches
        headroom: does not exist in using
r(9);
```
## <span id="page-2-0"></span>**Stored results**

cf stores the following in  $r()$ :

<span id="page-2-1"></span>Macros r(Nsum) number of differences

## **Acknowledgment**

Speed improvements in cf were based on code written by David Kantor.

## <span id="page-3-0"></span>**Also see**

[D] [compare](https://www.stata.com/manuals/dcompare.pdf#dcompare) — Compare two variables

Stata, Stata Press, and Mata are registered trademarks of StataCorp LLC. Stata and Stata Press are registered trademarks with the World Intellectual Property Organization of the United Nations. StataNow and NetCourseNow are trademarks of StataCorp LLC. Other brand and product names are registered trademarks or trademarks of their respective companies. Copyright (c) 1985–2023 StataCorp LLC, College Station, TX, USA. All rights reserved.

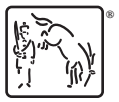

For suggested citations, see the FAQ on [citing Stata documentation](https://www.stata.com/support/faqs/resources/citing-software-documentation-faqs/).